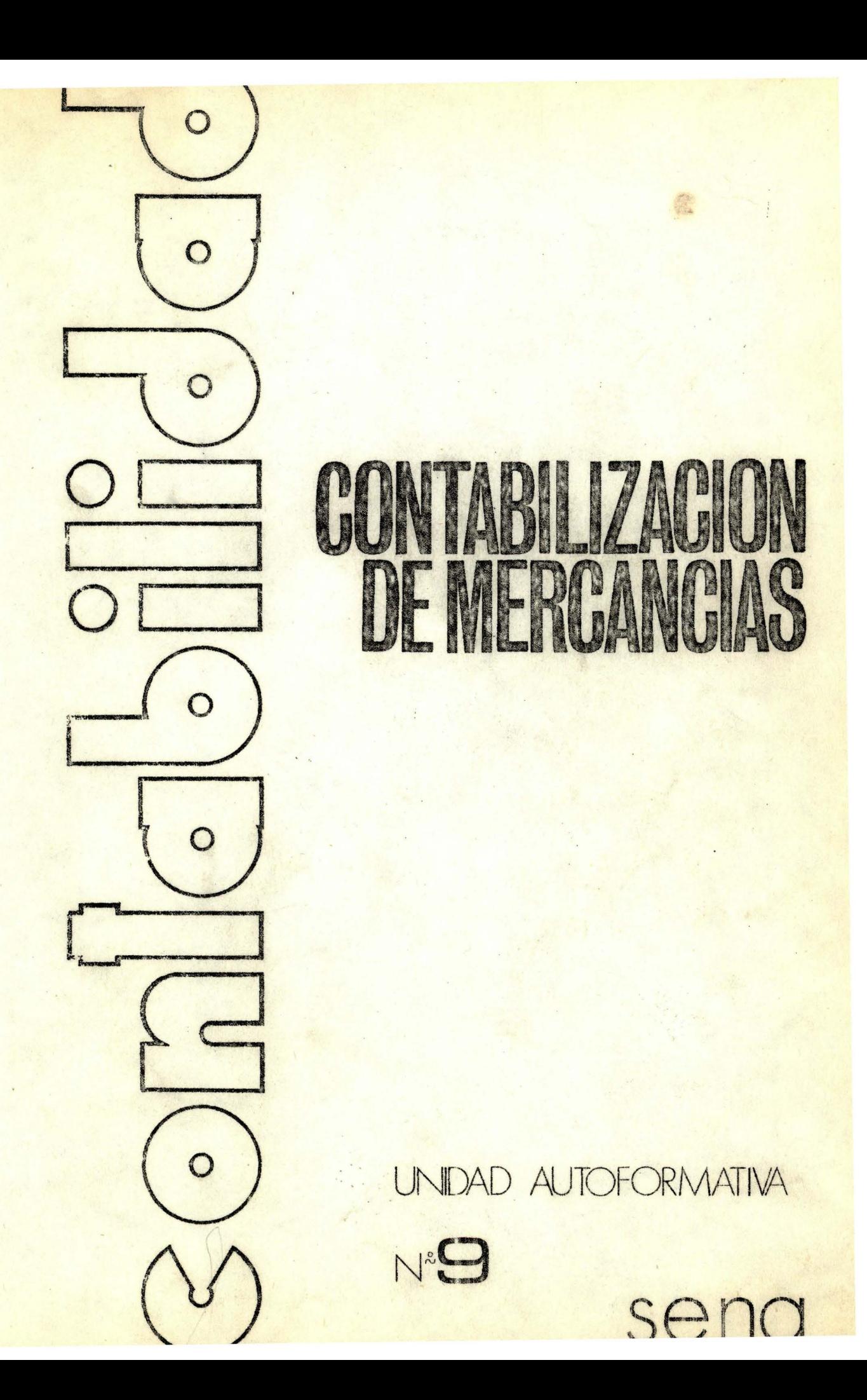

Servicio Nacional de Aprendizaje SENA Subdirección General de Operaciones División Programación Didáctica Bogotá - Colombia Octubre de 1977

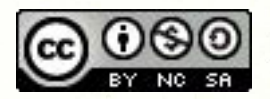

Esta obra está bajo una Licencia Creative **Commons Atribución-NoComercial-**Compartirloual 4.0 Internacional.

CUESO IDH: CONTABILIDAD

## CONTABILIZACION DE MERCANCIAS

Unidad Autoformativa No. 9

Elaborada y Resivada por:

Obed Garzón José Luis Candamil **Eduardo Hawkins** Gregorio González Esgrinio Pérez Oscar Gil

"Prohibida la publicación total o parcial de este documento sin la autorización expresa del SENA".

> **BENA REGIONAL DE BUGUIA** GENTRO COMERCIAL CHAPINERO **BIBLIOTECA**

## CONTENIDO

- I. OBJETIVO
- AUTOPRUEBA DE AVANCE II.
- III. **INTRODUCCION**

#### DESARROLLO IV.

- Inventario Periódico A.
- Inventario Permanente B.
- $C_{\bullet}$ El Libro Auxiliar de Inventario de Mercaneías

#### **RECAPITULACION** V.

 $\mathbf{r}$ 

- VI. AUTOEVALUACION FINAL
- VII. **BIBLIOGRAFIA**

 $-16.4$ 

 $\sim 100$  keV  $\rm g^{-1}$ 

and the first second control

and the same of the same

Al terminar el estudio de esta Unidad, usted estará en capacidad de:

• Contabilizar los asientos de compra, venta, devoluciones <sup>y</sup> rebajas de precios, utilizando tanto el sistema de inventario de mercancías periódico, como el perpetuo, sin margen de error.

 $\sim 10^{-11}$ 

 $-1.5.13 \times 10^{-10}$ 

**Common Street Bank** 

 $\lambda = 0$  ,  $\lambda = -1$ 

 $\label{eq:2.1} \mathbb{E}[\gamma] = \mathbb{E}[\mathbf{f}_{\mathcal{A}}(\beta,\gamma,\vec{x}^{\prime},\vec{x}^{\prime},\vec{b})] \in \mathbb{E}[\mathbf{f}_{\mathcal{A}}(\beta,\gamma,\vec{x}^{\prime},\vec{b})] = \mathbb{E}[\gamma] = \mathbb{E}[\gamma] = \mathbb{E}[\gamma]$ 

### AUTOPRUEBA DE AVANCE

II.

Sabe usted contabilizar operaciones de compra, venta, devoluciones y rebajas de precios de mercancías, utilizando tanto el sistema de inventario periódico como el perpetuo?

SI NO

Si su respuesta es negativa, continúe el estudio de la presente Unidad.

Si su respuesta es positiva, responda la siguiente autoprueba:

# AUTOPRUEBA

- 1. La empresa "A" es una compañía que tiene negocios con la empresa "B", y durante el mes de enero de 1976 se presentaron entre las dos empresas las siguientes transacciones:
	- Enero 4 La empresa "A" adqu<mark>iere en esta fecha 1.500</mark>  $artículos a la empresa 'B'' a razón de $500.00$ cada unidad. El inventario de mercancías de la empresa "A", al comenzar el mes de enero <sup>e</sup> ra de \$410. 000. OO. Los l. 500 artículos le · habían costado a la empresa "B" a razón de \$400.00 cada unidad y su inventario de mercancías al iniciar el mes de enero era de \$800.000.00
	- Enero lO La empresa "A" vende la mitad de sus existencias de mercancías por \$740.000.00 en e fectivo.
	- Enero 15 En *esta fecha la empresa* "A" compra a la compañía "B" artículos por \$200.000.00 cuyo costo, para la compañía "B" fué de \$120.000.00
	- Se pide : Registrar los asientos en el libro diario para las empresas "A" y "B", considerando que todas las transacciones se hicieron en efectivo, y que

la embresa "A" utiliza el sistema de inventario periódico y la empresa "B" el sistema de inventario perpetuo.

 $\mathbb{R}$ 

La compañía "C" que utiliza el sistema de inventario per- $2.$ petuo, vende en julio 1 de 1976 mercancías a crédito a la compañía "D" por \$40.000.00 el costo de esta mercancía era de \$26.000.00.

En julio 6 la empresa "D!" que utiliza el sistema de inventario periódico, devuelve mercancías por valor de \$10.000.00 por no tener las especificaciones solicitadas.

En julio 18 paga el resto de la deuda.

Se requiere: Registrar en el diario de ambas compañías, las transacciones contempladas en la información anterior.

SI SUS RESPUESTAS COINCIDEN CON LAS DE LA PAGINA 26 DEJE ESTA UNIDAD, USTED YA ESTA CAPACITADO PARA SEGUIR ADELANTE CON LA SIGUIENTE UNIDAD. PREVIA EVALUACION CON SU INSTRUCTOR. PERO SI ENCUENTRA RESPUESTAS NEGATIVAS, LE SUGERIMOS DESARROLLAR LA UNIDAD.

 $\sqrt{q}$ 

#### III. **INTRODUCCION**

Una de las bases fundamentales en la organización de una empresa comercial, la constituye el buen manejo que se le da a los inventarios de mercancías, pues de ellos depende en gran parte las utilidades o pérdidas que obtiene la empresa durante un período contable.  $-40 - 80$ 

 $\frac{4}{3}$ 

Para el logro de los fines propuestos debemos tener en cuenta los dos sistemas de contabilización de mercancías:

Inventario Periódico A.

B. Inventario Permanente o Perpetuo

A medida que usted vaya estudiando esta Unidad, encontrará las pautas que le permitirán contabilizar las compras, ventas, rebajas de precios y devoluciones, utilizando para ello cualquiera de los sistemas antes citados.

### IV. DESARROLLO

### A. INVENTARIO PERIODICO:

Se habla de inventario periódico cuando las "Empresas Comerciales" acostumbran hacer únicamente un inventario de mercancías al final de un período contable; mediante un conteo físico de las mercancías que han quedado sin venderse en ese lapso.

Este sistema es propio de las empresas pequeñas y medianas, pero puede ser utilizado también por las grandes empresas. Las cuentas que se utilizan en este sistema son: Compras, Devoluciones en compras, Ventas, Devoluciones en Ventas, Déscuentos en Ventas, Descuentos en compras.

### 1. Compras de Mercancias:

Lo primero que hace una empresa inicialmente constituída, es comprar la mercancía que espera vender y contabilizar esa operación.

Sabemos muy bien que cuando se compra una mercancía se adquiere un activo y por lo tanto este activo debería debitarse al hacer el asiento en el diario, y se acreditaría caja o cuentas por pagar. Sin embargo, cuando se usa en Contabilidad Comercial el sistema de inventario periódico, esta transacción se registra en el diario mediante un asiento en el cual se debita la cuenta "Compras". en lugar de "Inventario de Mercancías". Veamos lo anterior con un ejemplo:

En mayo 1 de 1976 la compañía "A" compra mercancías a crédito a la compañía, "B" por \$200.000.00

El asiento en la compañía "A" sería el siguiénte:

### DEBE

HA BER

Mayo 1-76 Cuentas por pagar

Compras \$200.000.00

 $$200, 000, 00$ 

Para registrar compras a crédito a la compañía "B"

La cuenta de compras que interviene en el ejemplo anterior se debita cada vez que se efectúa una compra de mercancías, es una cuenta nominal que representa el costo de adquisición de dicha mercancía, y se trata igual que una cuenta nominal de gasto y por lo tanto debe cerrarse al finalizar el período contable.

a. Devoluciones en Compras:

Dentro de las operaciones normales, suele ocurrir que la empresa compradora devuelve parte de la mercancía por estar defectuosa o no cumplir los requisitos.

Veamos ésto con un ejemplo:

Si en el ejemplo anterior la compañía "A" devolvió \$10.000.00 en mercancías el día 5 de mayo por estar defectuosa, el asiento sería el siguiente:

DEBE

HABER

Mayo 5-76 Cuenta  $;$  por pagar  $$10,000.00$ . Devoluciones en c ompras

\$10.000.00

Para registrar devolución de mercancías en la fecha

La cuenta devoluciones en compras es una cuenta nominal y debe cerrarse al finalizar el período contable.

b. Descuentos en Compras:

Existen dos clases de descuentos:

- (1) Descuento comercial
- (2) Descuento por pronto pago
- (1) El descuento comercial se recibe en el momento mismo de comprar y NO SE CONTABILIZA. Por ejemplo:

El día 5 de junio, la compañía "A" compra mercancías por valor de \$70.000.00 a la compañía "B" a crédito. Esta, para asegurar el cliente, le concede el 10% de descuento sobre el total de la factura.

' . • 7

La compañía A registrará esta compra así:

Junio 5-76 Compras Cuentas por pagar ~3 . 000. 0 0 \$63.000.00 Para contabilizar compra de mercancias

> Como se ve en el ejemplo anterior, la compra no se contabilizó por \$70.000.00, sino por su valor neto, \$63.000,00

(2) El descuento por pronto pago, lo concede el vendedor para motivar al comprador a pagar antes del plazo fijado. Este SI SE CONTABILIZA. Veamos esto con un ejemplo:

La compañía "A" compra mercancías a  $cr$ édito a la compañía "B" en abril 10 de 1976 por \$220.000.00, si la paga antes del día 26 de abril de 1976 le concede un

descuento de \$5. 000. OO. El día 25 de abril paga, consiguiendo el de scuento.

Los asientos serían:

#### DEBE **HABER**

Abril 10-76

Compras \$220.000.00

\$ 220. 000. 00

Cuentas por pagar Compañía "B" Para registrar compras a crédito a la compañía "B".

Abr il 25-7G Cuentas por pagar\$ 220. 000. 00

Descuentos en compras

 $\frac{$5,000,00}{$ 

Bancos

\$215.000.00

**Para registrar pago de** la mercancía menos el descuento.

Descuentos en compras es una cuenta nominal y por lo tanto debe cerrarse al final. del período contable.

### 2. Venta de Mercancías:

massific the

Cuando una empresa comercial vende mercancías, que es su principal fuente de ingresos, se presenta otra diferencia importante, y es la de que no se acredita el activo respectivo, inventario de mercancías, sino otra cuenta denominada ventas.

Veamos lo anterior con el siguiente ejemplo:

En mayo 2 de 1976, la compañía "A" vende a crédito mercancías a la Compañía "C" por valor de

•

•

\$250.000.00. El asiento que se hace en el libro diario, será el siguiente:

DEBE

HABER

Mayo 2-76 Cuentas por cobrar \$250.000.00 Ventas ...

\$250,000,00

Para registrar ventas de mercancías a crédito a la compañía "C".

La cuenta Ventas, utilizada en el ejemplo anterior. se considera como una cuenta nominal o temporal. que debe cancelarse al final del período contable.

Devoluciones en Ventas:  $\mathbb{R}$ .

> Igual que en las compras, en las ventas suelen presentarse devoluciones de mercancías vendidas.

> La contabilización de las devoluciones de mercancías la podemos ver en el siguiente ejemplo:

La compañía "C" en el ejemplo de ventas anteriores nos devuelve \$10.000.00 en mercancías el 5 de mayo, por estar defectuosa. El asiento que hacemos en el Diario sería el siguiente:

#### DEBE HABER

a Har Mayo 5-76 Devoluciones en \$10.000.00 Ventas

> Cuentas por cobrar

\$10.000.00

Para registrar devolución por venta hecha a la compafifa "C".

 $\mathbb{Q}$ 

La cuenta Devoluciones en Ventas, es una cuenta nominal y debe cerrarse al finalizar el. período contable como se hace con la cuenta de Compras.

b. Descuento en Ventas:

Se recordará que al referir nos a los descuentos en compras, encontramos que éstos son de dos clases; lo mismo ocurre en las Ventas.

Veamos la contabilización de un descuento comercial concedido en una venta: En el ejemplo de la página número 7, en el cual la compañía "B" vendió a la compañía "A" mercancías por valor de \$70.000.00 con un 10% de descuento.

La compañía "B" hará el siguiente asiento:

Junio 5 Cuentas por cobrar **Ventas** Por registrar ventas a crédito a la compañía  $"A"$ . \$ 63 . 000. 00

> El otro tipo de descuento se refiere al que se hace por pronto pago.

Supongamos que la compañía "X" vende a la compañía "Y" el 4 de mayo, mercancías a crédito por valor de \$100.000.00, y le conce de 30 días para el pago y un descuento del 2% si éste lo efectúa antes del plazo fijado. La compañía "y" cancela su deuda el 23 de mayo y en consecuencia obtiene el descuento ofrecido.

Los asientos que hará la compañía "X" serán los siguientes:

•

•

•

1

•

\$63. 000. 00

Mayo 4 Cuentas por cobrar \$100.000.00 Ventas \$100.000.00 Para registrar ventas a crédito a la compañía "Y".

 $\begin{array}{ccccccccc}\n\ddot{x} & \dot{y} & \dot{y} & \dot{z} & \dot{z} & \dot{z} & \dot{z}\n\end{array}$ 

\$98.000.00 Mayo 23 Caja Descuentos en Ventas \$2.000.00 \$100.000.00 Cuentas por Cobrar Para registrar cancelación de la deuda y el descuento concedido.

> La cuenta Descuentos en Ventas, utilizada en el ejemplo, es una cuenta nominal y debe cerrarse al finalizar el período contable, como se hace con la cuenta de Compras.

> > 3.

da arte San

 $A = 11.5$ 

**TELL** 

 $\label{eq:10} \text{size}_{\mathbf{2} \rightarrow \mathbf{3} \mathbf{2}^{\text{max}}} = \text{size}_{\mathbf{2} \mathbf{2} \mathbf{2}^{\text{max}}} \times \mathbf{E}_{\mathbf{2}}$ 

 $3 - 2 - 2$ 

aves amons

a spough n'd

Enumere las cuentas que se utilizan cuando se trabaja con sistema de inventario periódico.

La empresa  $X$   $Y$   $X$  que trabaja con sistema de inventario periódico, el día 21 de julio de 1976 compra 1.000 artículos a la empresa<sup>\*</sup> A B C a razón de \$500.00 cada unidad, con un plazo de 30 días; el día 28 de julio, la cornpafíía X Y X devuelve 200 artículos por estar en mal estado a la compañía A B C.

En agosto 3, la compañía X Y X paga la deuda a la compañía  $A B C$ , la cual le hace un descuento de \$8.000.00 por pagar antes de la fecha de vencimiento.

Se requiere registrar en el *ciario de la empresa X Y X*, los asientos tanto de compra como de devolución y descuentos en las diferentes fechas.

Registrar en el diario de la compañía A B C los asientos correspondientes al ejercicio planteado en el numeral 2, teniendo en cuenta que la compañía A B C también utiliza el sistema de inventario periódico.

COMPARE SUS RESPUESTAS CON LAS DE LA PAGINA SIGUIENTE

•

•

•

## RESPUESTAS

 $1.$ 

 $2.$ 

Compras, devoluciones en compras, descuentos en compras, ventas, devoluciones en ventas, descuentos en ventas.

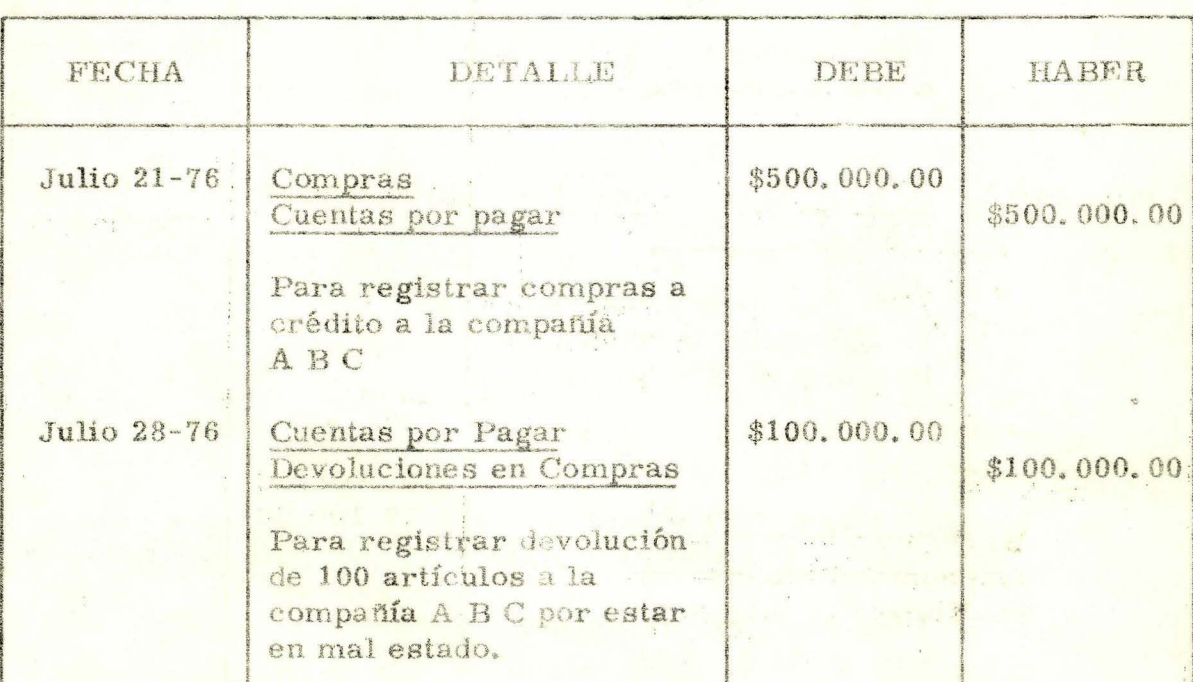

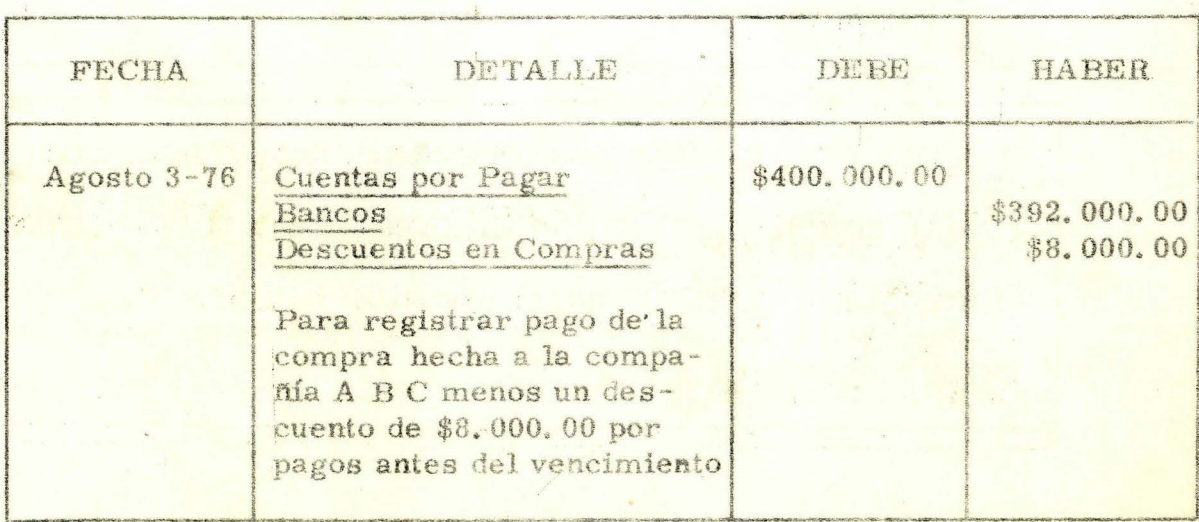

## COMPAÑIA X Y X

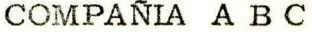

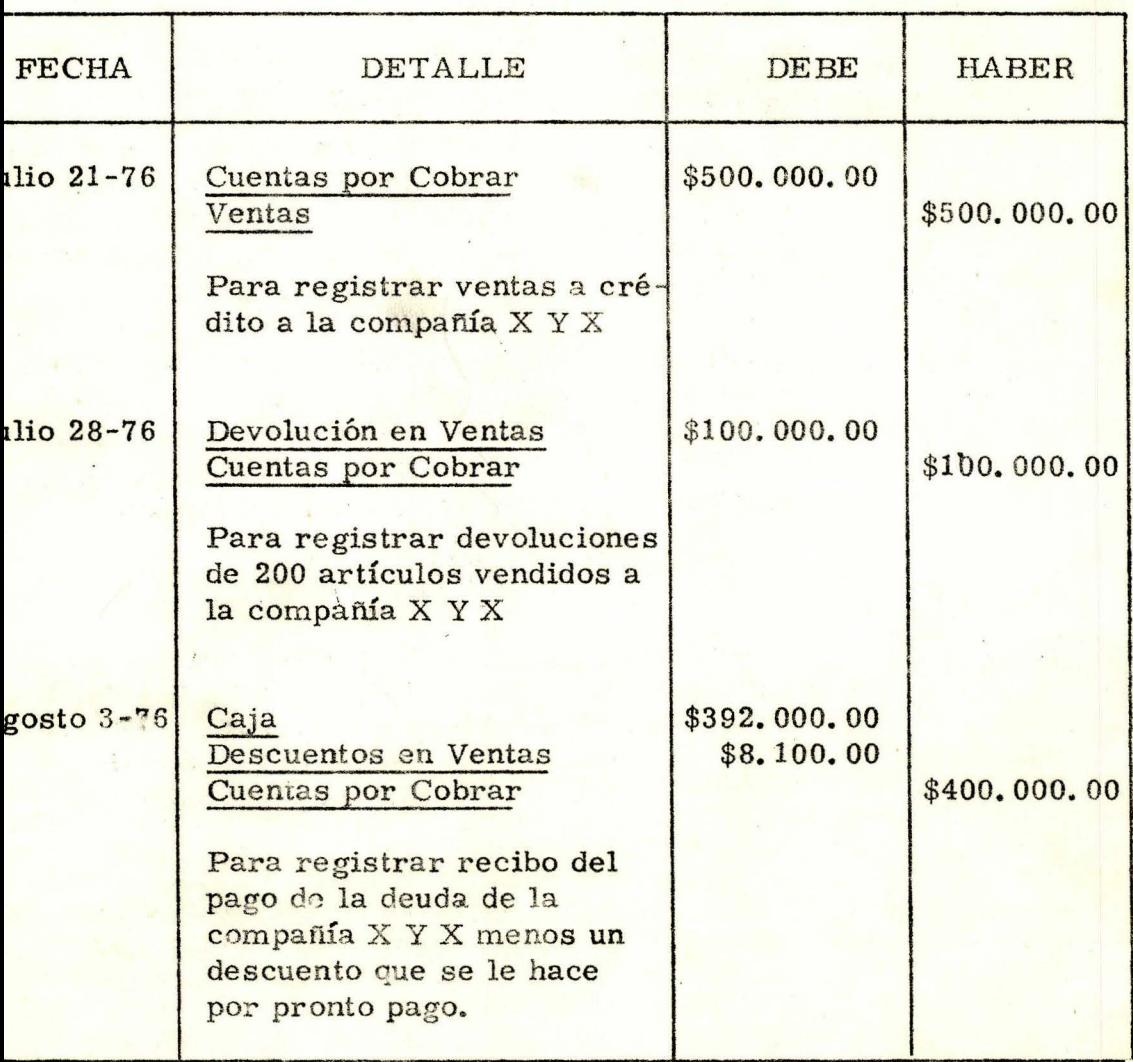

SI TODAS SUS RESPUESTAS SON CORRECTAS, PUEDE CON-TINUAR SU ESTUDIO. SI POR EL CONTRARIO TUVO ALGUN ERROR, LE SUGERIMOS ESTUDIAR NUEVAMENTE EL TEMA ANTERIOR.

#### B. INVENTARIO PERMANENTE:

Se habla de inventario permanente cuando la cuenta de Mercancías refleja en cualquier momento, el valor de las existencias. sin necesidad de hacer el recuento físico de los artículos. Esto se logra debitando la cuenta Inventario de Mercancías por el valor de las Compras, y acreditándola por el valor de las ventas, al costo.

En este sistema se utilizan las siguientes cuentas: Inventario de Mercancías, Ventas, Costo de Mercancías Vendidas, Devoluciones en Ventas y Descuentos en Ventas.

1. Manejo de la cuenta Inventario de Mercancías:

a. Compras:

En la compra de mercancías, cuando la empresa comercial trabaja con el inventario per manente, la empresa no utiliza la cuenta de Compras, sino la cuenta Inventario de Mercancías, esto lo podemos ver en el siguiente ejemplo:

La compañía "B" compra \$200.000.00 en mercancías a la compañía "C" el día 2 de julio de 1976 para pagarla en un plazo de 30 : día s.

El asiento en el diario sería el siguiente:

Julio 2-76 DE BE HA BER Inventario de Mercancías \$200.000 Cuentas por pagar .\$ 200. 0 00

> Para registrar compras de mercancías a crédito a la compañía "C".

Observemos en el asiento anterior, que en la compra de mercancías de una empresa comercial, cuando se trabaja con inventario permanente no se utiliza la cuenta de Compras, sino que se lleva directamente el valor de la\_ compra a Inventario de Mercancías.

b. Devoluciones en Compras:

Para la empresa compradora, cuando hay devoluciones de mercancía comprada, el asiento en el diario se hace al contrario del que se hizo con la compra de mercancías. como se puede ver en el ejemplo siguiente:

La compañía "B" el día 10 de julio devolvió \$5.000.00 en mercancías a la compañía "C" de la que había sido comprada el día 2 de julio de 1976 a crédito.

El asiento sería:

#### DEBE HABER

Julio 2-76

Cuentas por pagar \$5.000.00 Inventario de mercandas: \$5.000.00

Para registrar devolución de \$5.000.00 de mercancías compradas a la compañía  $"C"$ .

c. Ventas:

Al hacer una venta de mercancías cuando la empresa trabaja con inventario permanente. la empresa vendedora debe hacer dos asientos:

Un asiento para registrar la venta por su valor.

> DERE **HABER**

> > YN

Caja o Cuentas por Cobrar Ve ntas XX 16

•

•

La cuenta ventas es temporal y debe cerrarse al finalizar el período contable.

Un segundo asiento para registrar la disminución de la cuenta de Activo Inventario de Mercancías, por el costo de la mercancía vendida. El costo se obtiene de las tarjetas de kárdex que constituyen el Libro Auxiliar de la cuenta Inventario de Mercancías, la cual estudiaremos  $así:$ 

#### DEBE HABER

Costo de mercancias vendidas XX Inventario de mercancias

XX

Observe que aparece una nueva cuenta denominada "Costo de Mercancías Vendidas" que es una cuenta nominal o temporal.

Esto lo podemos ver mejor con la siguiente ilustración:

Si el día 19 de julio de 1976 la Compañía "B" vendiera a la Compañía "D" por \$250.000.00 la mercancía comprada el 2 de julio, los asientos serían:

#### **DEBE** HABER

**Julio 19-76** 

Cuentas por cobrar \$250.000.00 Ventas \$250,000.00

Costo de mercancías vendidas  $$195,000,00$ Inventario de mercancías  $$195,000,00$ 

En el ejemplo anterior observemos los dos asientos que se hacen en el Diario cuando la empresa trabaja con el sistema de inventario permanente. Tanto la cuenta Ventas. como Costo de Mercancias Vendidas, son temporales y ambas deben cerrarse al finalizar el período contable.

•

•

#### d. Devoluciones en Ventas:

Si se trata de una devolución de mercancías, la empresa vendedora haría los siguientes asientos en el Diario:

Supongamos que la compañía "D" el día 25 de julio de 1976, devolvió \$10.000.00 de las mercancías que había comprado a crédito el día 19 de julio a la compañía "B". El costo de la mercancía devuelta es de \$8. 000. 00

#### DEBE HABER

Julio 25-76 Devolución en Ventas \$10.000. 00 Cuentas por cobrar \$10.000.00

Inventario de mercancías. Costo de mercancías vendidas.

\$8.000.00

\$8.000.00

En él'ejemplo anterior; para la devolución en Ventas, cuando se trabaje con Inventario permanente, como usted ve, se hacen dos asientos:

El primero igual al que se hace en el sistema de inventario periódico, mediante el cual se disminuye la venta y la deuda a cargo del cliente:

Julio 25-76 Devolución en Ventas \$10.000.00 Cuentas por cobrar \$10,000.00

El segundo asiento se hace para registrar el aumento de la cuenta de Inventario de Mercancías, por la mercancía devuelta, y la dísminución de la cuenta Costo de Mercancías Vendidas :

 $\mathcal{L}$  is

Julio 25-76 Inventario de Mercancías \$8.000.00 Costo mercancías vendidas \$8.000.00

•

El costo de la devolución se obtiene del registro efectuado al contabilizar la venta.

#### EL LIBRO AUXILIAR DE INVENTARIO DE MERCANCIAS:  $\mathbf{C}$ .

Las empresas que utilizan el sistema de inventario permanente emplean tarjetas de KARDEX, como libro auxiliar de Inventario de Mercáncias. A cada artículo le asignan una tarjeta, en la cual se detallan las entradas (Compras) y las salidas (Ventas al costo) de ese artículo, así como el documento soporte (Facturas de compra o venta) de cada operación y el saldo después de cada transacción.

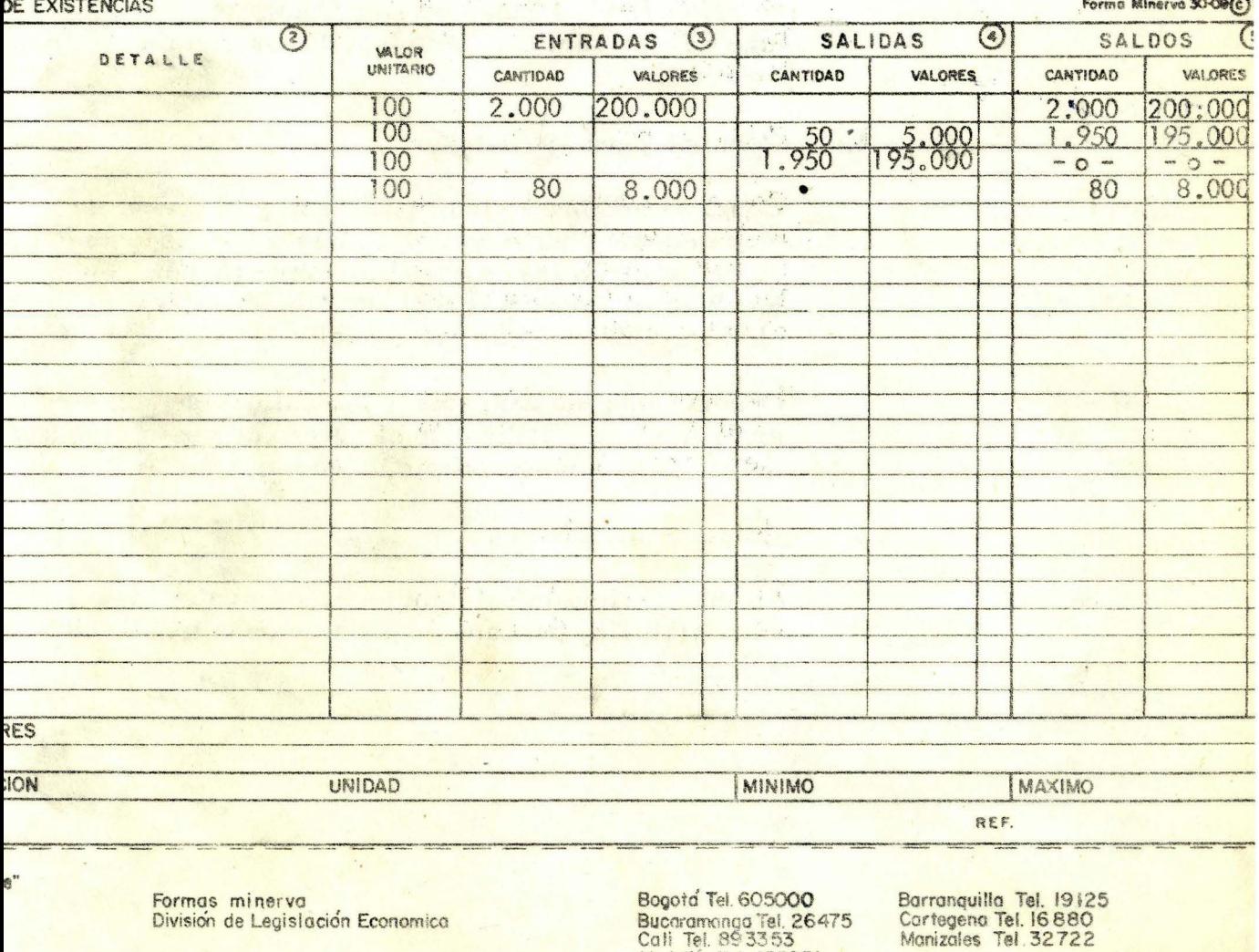

Medellin Tel. 455851

Como puede observarse, en el Modelo, la Tarjeta tiene básicamente CINCO columnas:

- l. Columna para la fecha.
- 2. Columna para Detalle:

En ella se anota el nombre y número del documento que soporta la operación.

3. Columna para las Entradas:

Como su nombre lo indica, en ella y al frente de la fecha en que ocurre y del documento correspondiente, se registran las Entradas por Compras y por Devoluciones de Ventas: Cantidad, Valor unitario y Valor total.

4. Columna para las Salidas:

Como su nombre lo indica, en ella y al frente de la y fecha en que ocurre y el documento correspondiente. se registrarán las Salidas por Ventas y por Devoluciones de Compras, indicando también la cantidad, el valor unitario y el valor total.

Observe que las Entradas y las Salidas se registran en el Auxiliar, utilizando el precio de costo de las mercancías y no su precio de venta.

5. Columna para Saldos:

La cual refleja la existencia física y valorada de cada artículo, después de asentar cada transacción. •

•

### AUTOCONTROL No. 2

l.

2.

3.

4.

Cuando en una empresa encontramos un kárdex en el cual podemos determinar en cualquier momento la cantidad y el valor de las existencias de mercancías, ésto indica que se utiliza el sistema de inventario:

a. Periódico

b. Permanente

Cuentas que se utilizan cuando la empresa trabaja con inventario de mercancías permanente.

### Ejercicio:

La compañía "XY" el día 1 de abril de 1976 compra \$300. 000. 00 en mercancía a la compañía "C" con un plazo de 30 días, y el día 5 de abril. devuelve \$20. 000. 00 por estar en mal estado.

Se requiere hacer en el diario, los dos asientos tanto para la compra como para la devolución.

#### Ejercicio:

La compañía "ABC" vende a crédito 1.000 artículos a la compañia "A" a \$300. 00 cada uno, el día' 8 de agosto; los artículos le habían costado a \$200.00 cada uno. El día 10 de agosto, la compañía "A" devuelve 200 artículos por estar en . mal estado.

Se requiere hacer en el diario de la compañía "ABC" los dos asientos. .\

COMPARE SUS RESPUESTAS CON LAS DE LA PAGINA SIGUIENTE

## PUESTAS

## b. Permanente de la provincia de la provincia de la provincia de la provincia de la provincia de la provincia

This complete think makes the agency, by an analyzed has an Inventario de mercancías, ventas, costos de mercancía vendida, devoluciones en ventas.

 $\label{eq:1} \begin{array}{ll} \mathcal{L}^{\text{max}}_{\text{max}} & \mathcal{L}^{\text{max}}_{\text{max}} \geq 0. \end{array}$ 

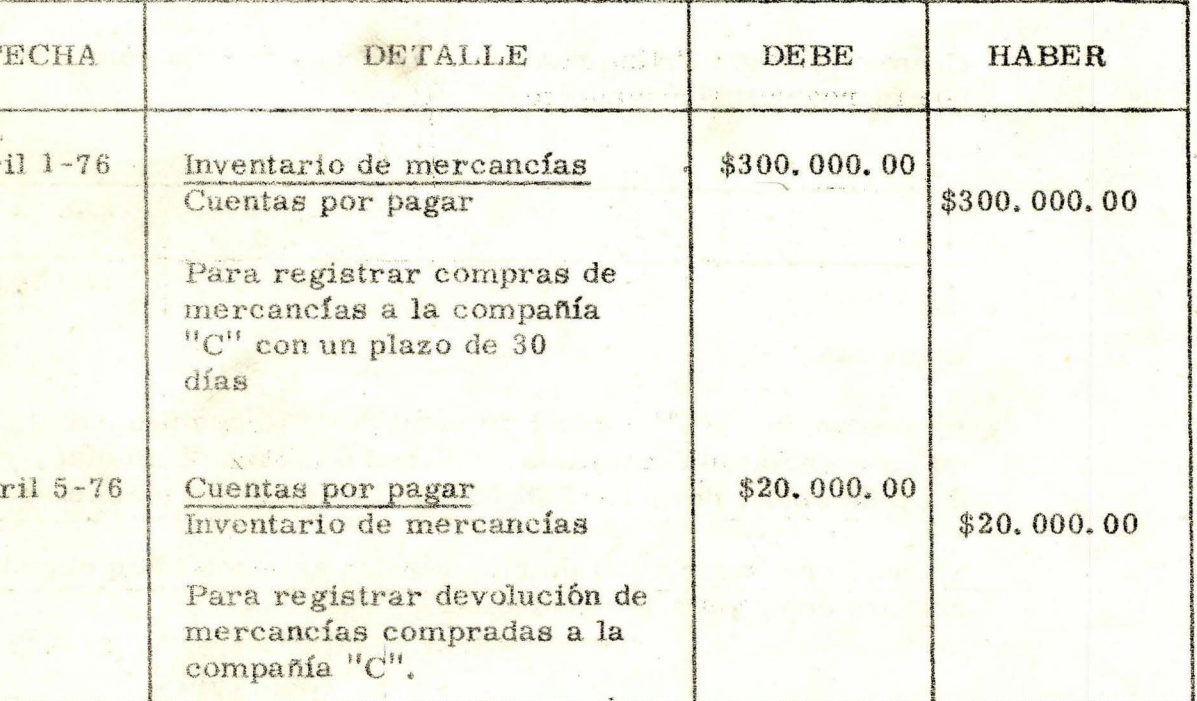

## COMPAÑIA "XY"

in why a strike benefit to a stand an any of

COMPAÑIA "ABC" ATT BA

lad ut will

 $\mathcal{P}(\mathcal{H},\mathcal{A}^{\text{tr}})$ 

## COMPAÑIA "ABC"

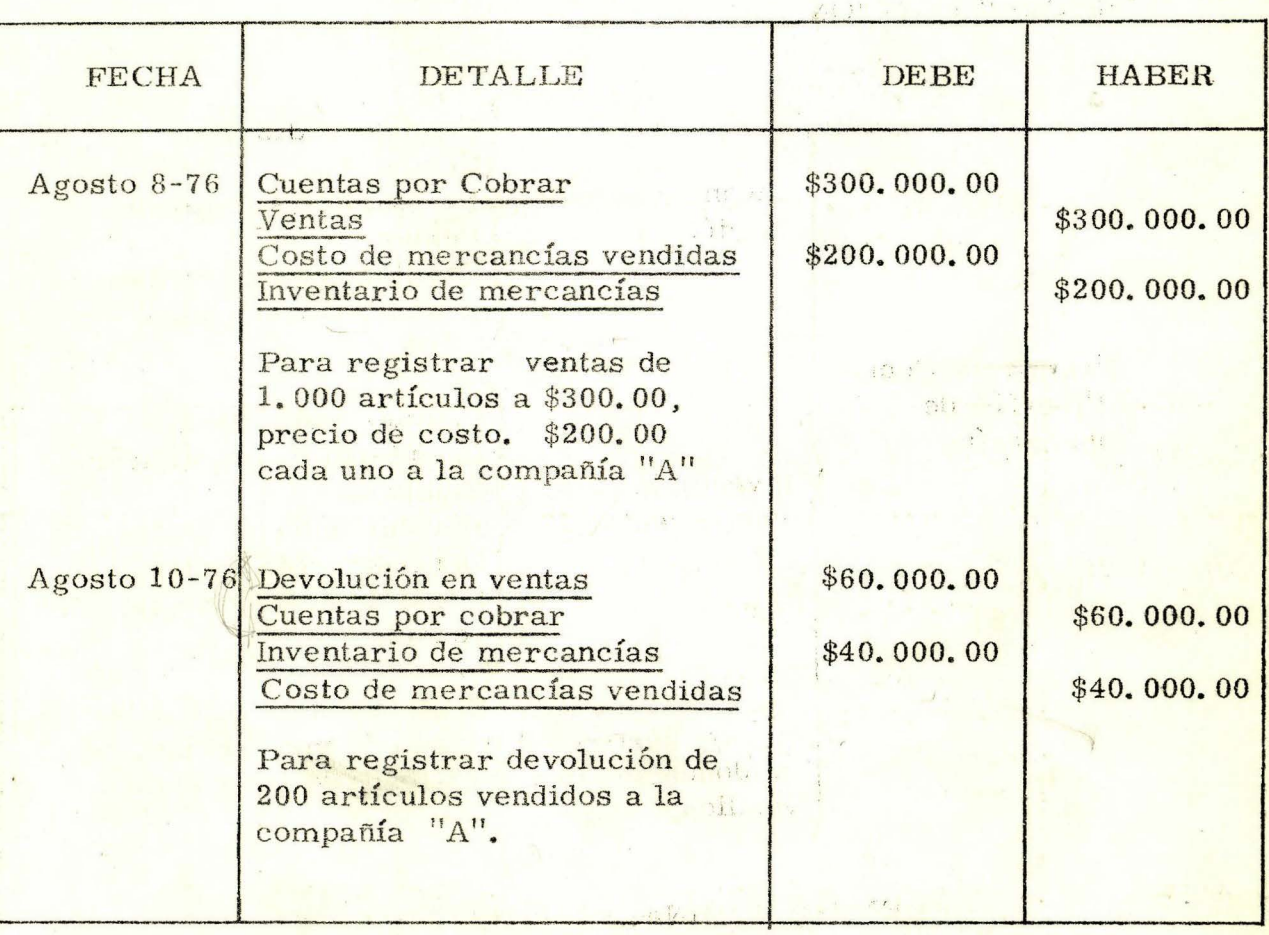

 $\cdot$  .  $\cdot$  . SI TODAS SUS RESPUESTAS SON CORRECTAS, PUEDE CONTI-NUAR SU ESTUDIO. SI POR EL CONTRARIO TUVO ALGUN ERROR, LE SUGERIMOS ESTUDIAR NUEVAMENTE EL TEMA ANTERIOR.

 $5 - 7$ 

BENA REGIONAL DE BOGGTA BIBLIOTECA · STATAF

 $\mathcal{P}$ 

 $\mathcal{A}^{\mathcal{A}}$ 

 $\mathcal{M}$ 

### **RECAPITULACION**

Periódico

Inventario

Sistema de Contabilización de mercancías

Inventario Permanente

Cuentas utilizadas: Compras Devoluciones en compras Ve ntas Devoluciones en ventas Descuentos en ventas

 $\left\{ \begin{aligned} &\mathbf{C} \mathbf{I} \\ &\mathbf{I} \mathbf{n} \\ &\mathbf{V} \mathbf{\epsilon} \\ &\mathbf{D} \mathbf{\epsilon} \end{aligned} \right.$ Cuentas que utilizan: Inventario de mercancías Ventas Devoluciones en ventas Descuentos en ventas Costo de la mercancía vendida

En este sistema se debe lisvar kárdex valorizado de mercancías. de donde se obtiene el costo de mercancía vendida.

### CUENTAS NOMINALES UTILIZADAS

### Inventario Periódico

nejan com o  $\mathcal{L}$ 

Compras Devoluciones en ventas Descuentos en ventas

### Inventario Permanente

Costo de mercancías ve ndi das Devoluciones en ventas De scuentos en ventas

nejan como **ISO** 

Ventas Devoluciones en compras Descuentos en compras

Ve nta s

Cuando se utiliza el sistema de Inventario Periódico, se usa la cuenta Compras, y para conocer las existencias y su valor, es

•

•

•

necesario practicar un conteo físico, mientras que cuando se utiliza el sistema de Inventario Permanente, no se emplea la cuenta Compras, sino la de Inventario de Mercancías, que permite conocer en todo momento las existencias y su valor sin recurrir al conteo físico.

**Sight Base** 

33 Mag 24 24 C

**Same Street** 

## AUTOEVALUACION FINAL

Como usted ha llegado al final de la Unidad, para comprobar su aprendizaje conteste las preguntas que se encuentran en la página número 2 y compare sus respuestas con las que aparecen a continuación.  $10211$  $1.37$ 

 $\mathcal{R}^{\mathcal{A}}$ 

 $2.3$ 

## **RESPUESTAS**

 $1.$ 

## LIBRO DIARIO DE LA EMPRESA "A"

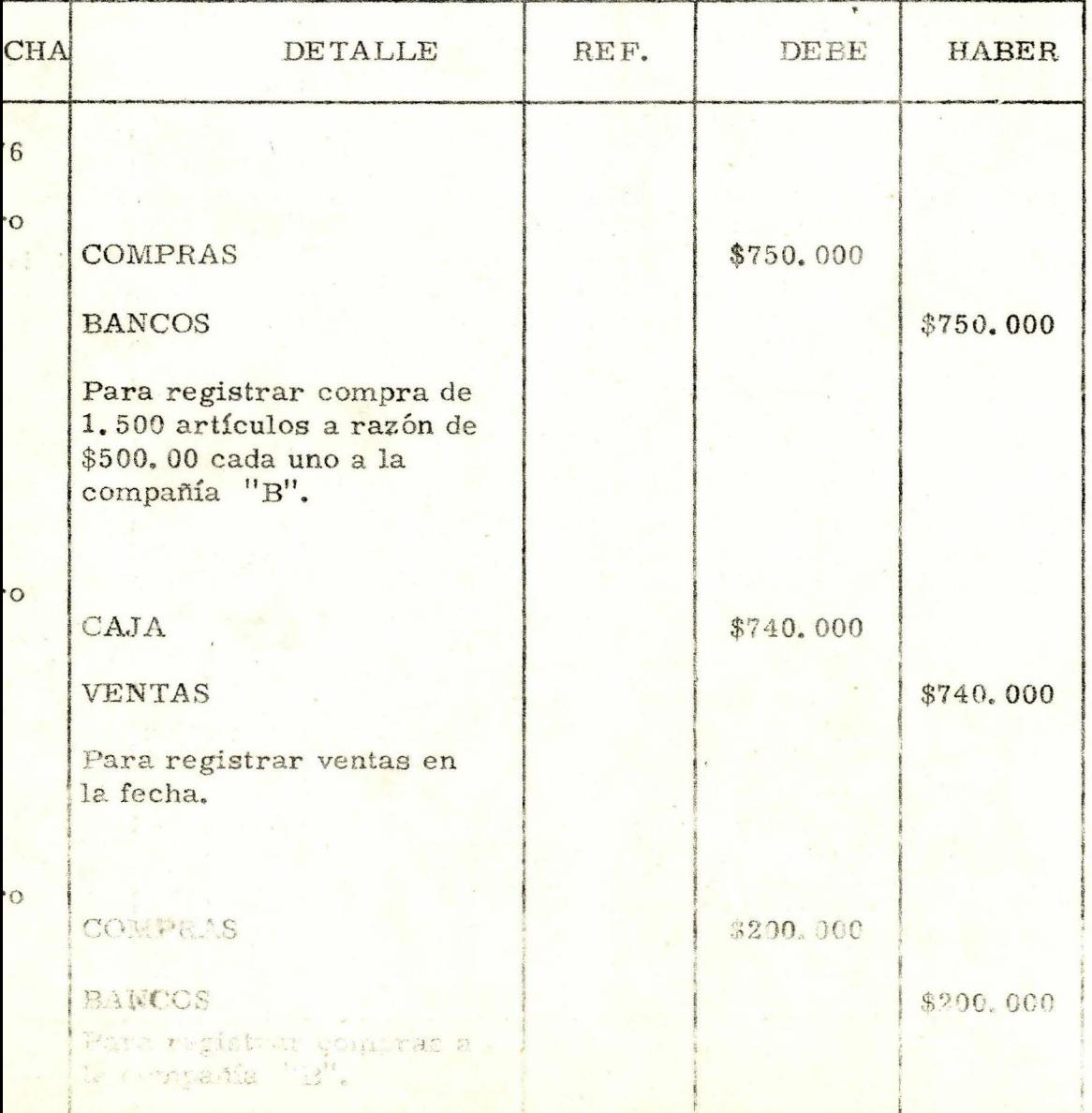

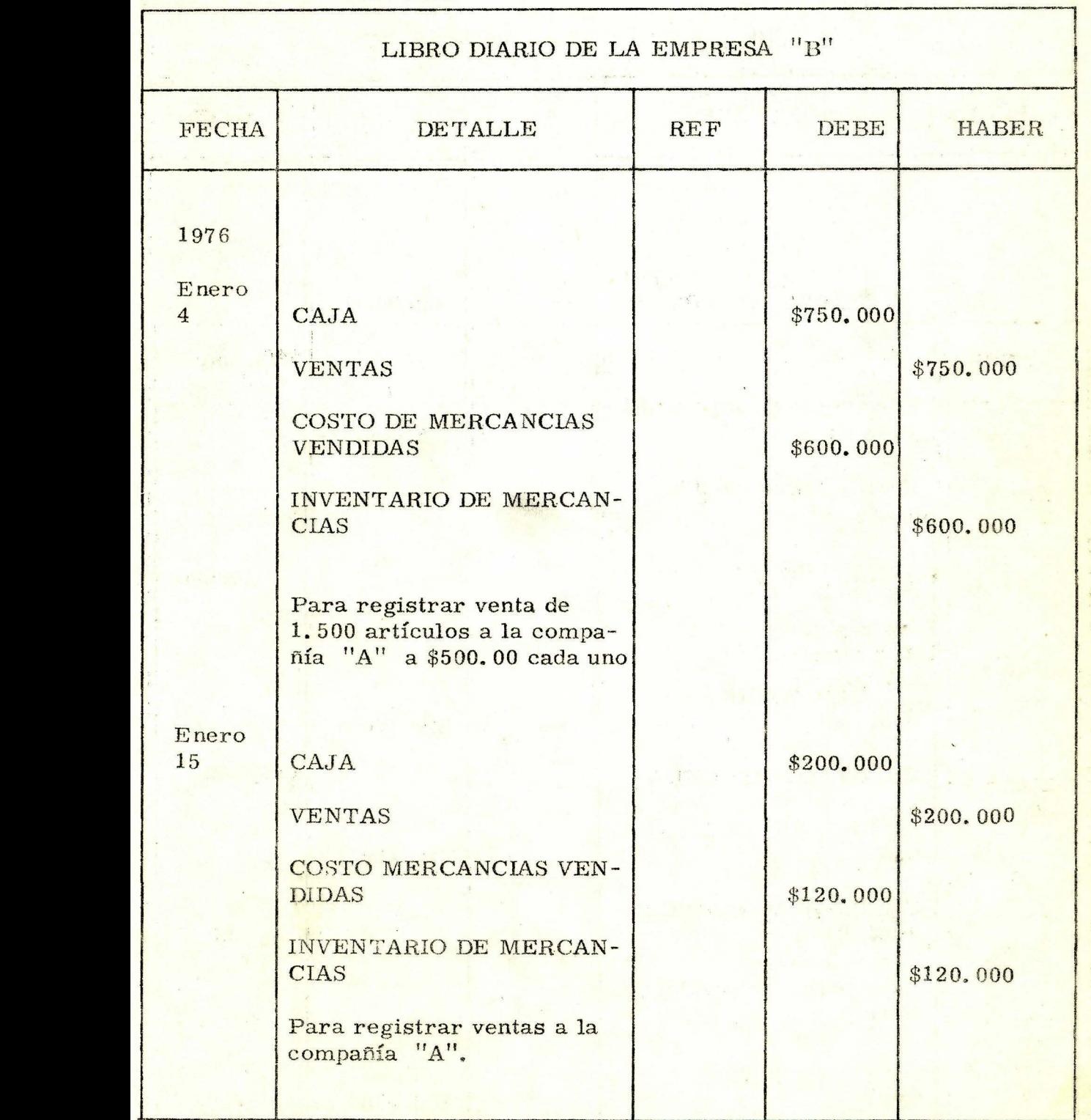

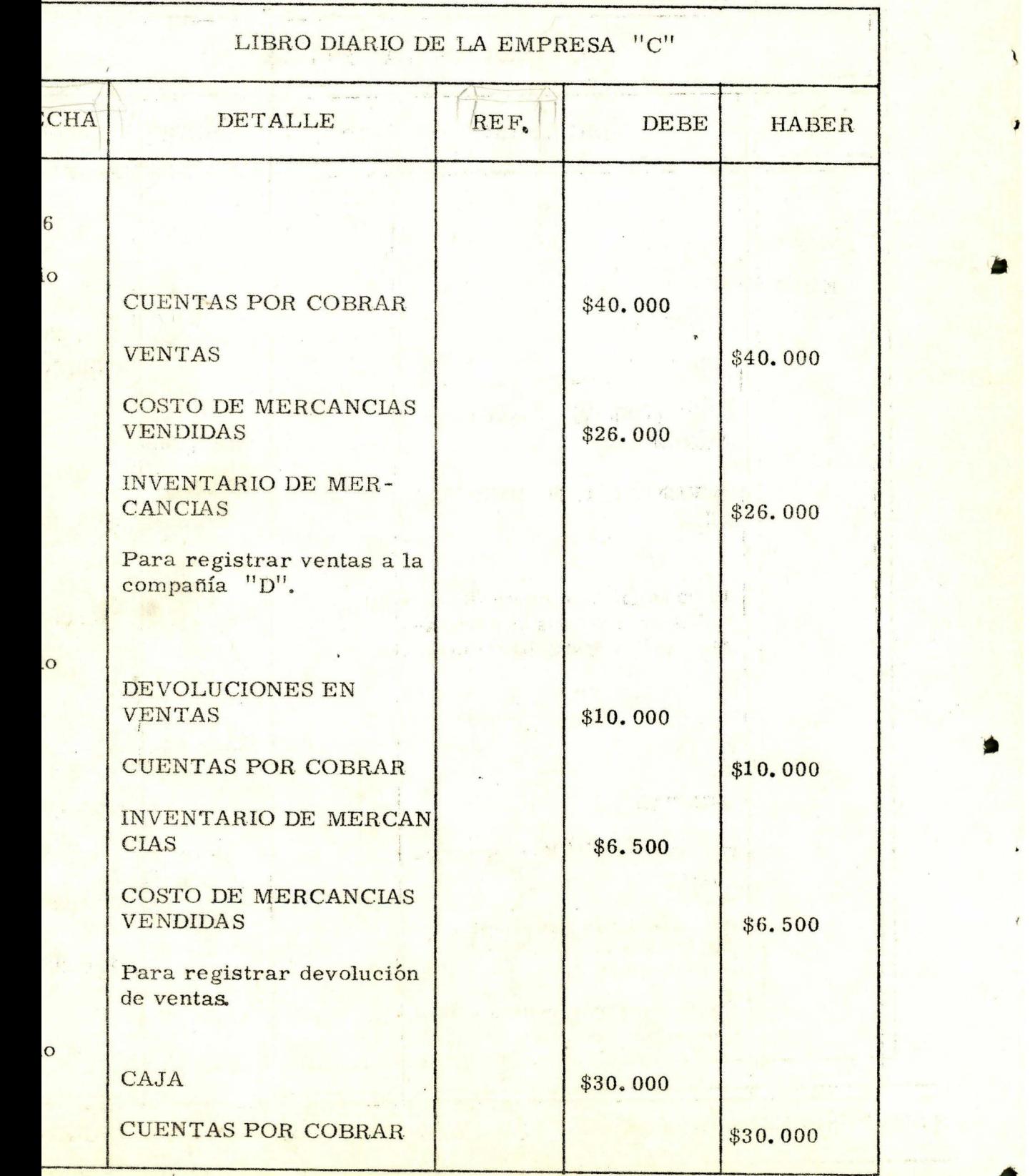

28

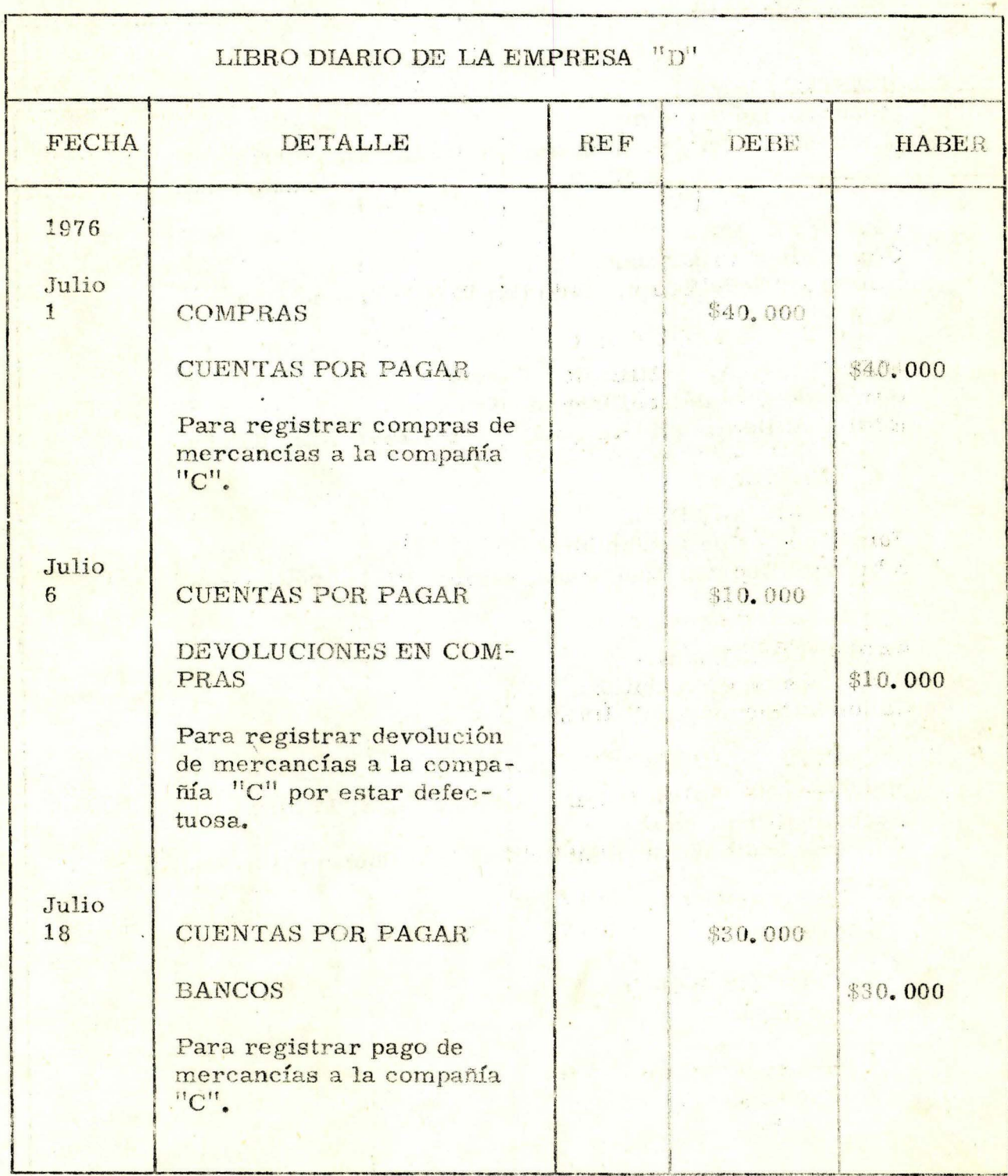

US RESPUESTAS SON CORRECTAS, CONTINUE CON LA SIGUIENTE UNIDAD

29

### **BIBLIOGRAFIA**

KESTER, Roy B. Contabilidad Superior Editorial Labor. S. A. Barcelona 1954 2a. edición

*GOMEZ B,* Osear Contabilidad Financiera Editorial Copy Yepes, Medellín 1974 la. edición

FINNEY, H.A. y MILLER, Herbert Curso de Contabilidad Intermedia Editorial Hispano Americana, México 1967 2a. edición

HIMMELBLAU, David. Fundamentos de Contabilidad Editorial Hispano Americana, México 1958 2a. edición

HARGADON, Bernard Principios de Contabilidad <sup>e</sup> Editorial Norma, Cali 1963

NISWONGER, Rallin P.H.D. CPA y FESS, Philips . Accouting Principles Editorial South Western Publishing CO, Chicago 1 Oa edición

 $\sim$   $\sim$ 

**r** \ 1